## CS315A/EE382B: Lecture 4

### Application Parallelization II: Mapping & Data

Kunle Olukotun Stanford University

#### **http://eeclass.stanford.edu/cs315a**

CS315A Lecture <sup>4</sup> (C) <sup>2006</sup> Kunle Olukotun <sup>1</sup>

# The Two Sides of Parallelization

- **Dividing Work:** Need to chop computation into parallel tasks
	- What are smallest independent units in a program?
	- Achieve high processor utilization

**Parallel Programmers Must Balance These**

- **Partitioning Data:** Localizing data onto processors
	- Must *map* tasks to processors along with data
	- Necessary on message passing machines
	- Very helpful on shared-memory machines
	- Minimize expensive interprocessor *communication*

#### Review: Static Partitioning with OpenMP & pthreads

- Do it manually with pthreads
	- Choose how to pass iterations to threads
- OpenMP offers simple options for loops
	- schedule(static, size) distributes *size* iterations/CPU
		- Simple and clear
		- Nesting works in some environments – Works under Solaris 10

– Usually use entire rows/columns of multi-D arrays

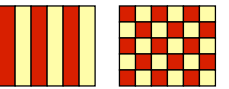

- Can get stuck if you (*# iterations*)/(*size*•*n\_procs*) not an integer – Some "extra" processors during last batch of blocks
- This covers most common cases

CS315A Lecture <sup>4</sup> (C) <sup>2006</sup> Kunle Olukotun <sup>3</sup>

## Review: Solution: Dynamic Partitioning

- Use *real* threads (pthreads) for **large** parallel tasks
	- *Examples:* Entire database queries, web page lookups
	- Let the underlying thread system handle scheduling
		- Pthreads includes many routines to control scheduling
			- Saves you a lot of work
			- Allows *pre-emption* of long running tasks
- Use hand-built *task queues* for smaller parallel tasks
	- *Examples:* Tree nodes, blocks of pixels, etc.
	- Avoids often overly general thread schedule model
	- You can custom-build a queue to hold your tasks *efficiently*

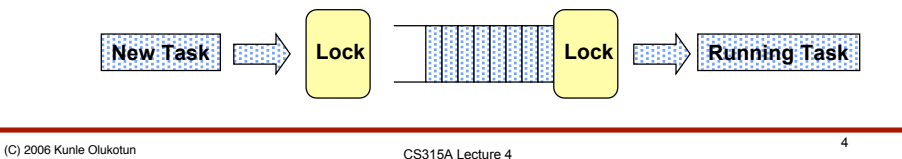

#### Review: Pipeline Parallelism

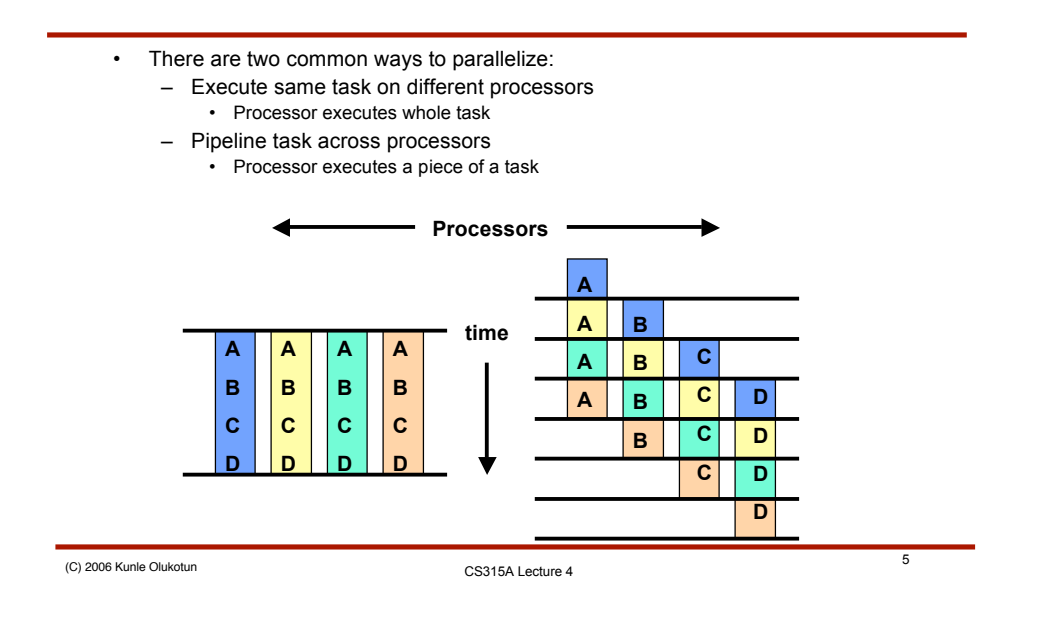

### Review: When to Use Pipelining

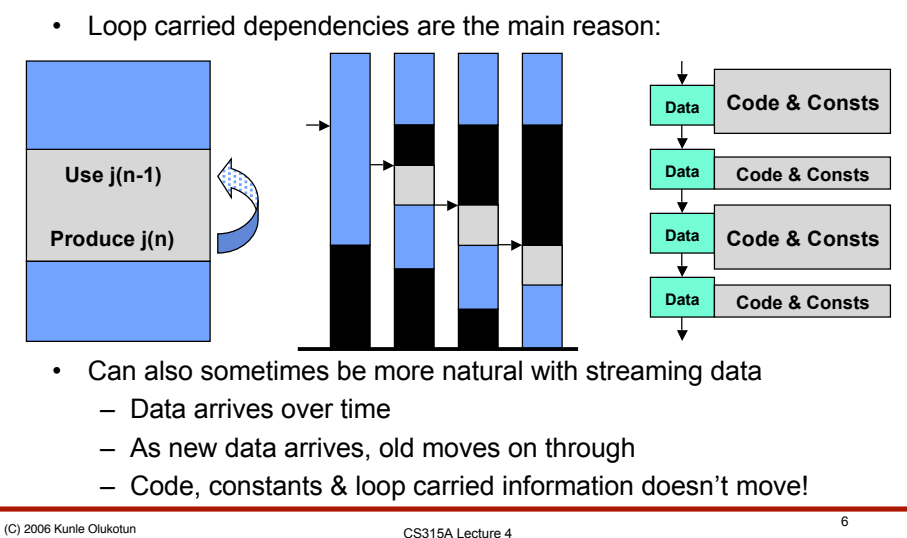

#### Today's Outline: Mapping & Data Management

- Basic task mapping
	- Find overall application dependency graphs
	- Divide into dependent phases of tasks
	- Map in time (between phases) and space (within phases)
- *Mapping for Regular Applications:* Array blocking techniques
	- Control how we break regular structures into tasks
	- Similar concepts can be applied to irregular structures • But beyond the scope of what can be covered in-class
- *Reductions:* Reducing data dimensionality
- Steps to parallelize a full application!

CS315A Lecture <sup>4</sup> (C) <sup>2006</sup> Kunle Olukotun <sup>7</sup>

### Quick Review: Tasks

- Tasks are the smallest parallel code regions in a program
	- We've looked at using them, individually
- We have discussed two characteristics:
	- Runtime (constant between tasks or varying?)
	- Number (predictable?)
	- These affect task scheduling (static/dynamic)
- Now we must look at another characteristric: **Data Use**
	- Input-output to/from each task sets communication
	- Provides opportunities for parallelism
	- Affects sequencing & processor mapping

### Task Breakdown by Data I

- Data parallelism is most prevalent sort of parallelism
- Domain decompositon
	- Divide data into pieces and then associate tasks with pieces . . . But how?
- 1) Independent output data produced by independent tasks
	- Minimizes data *written* from one processor to another
	- Use it first, if possible

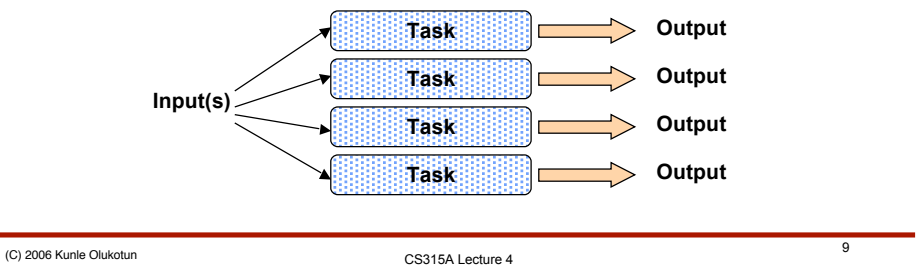

# Task Breakdown by Data II

- 2) Allocating a task per input data
	- Simple and straightforward to find
	- Must often communicate elsewhere for output (e.g. sum, max)
- 3) Known intermediate values offer mid-program "I/O" points – Offer a sort of "hybrid" technique

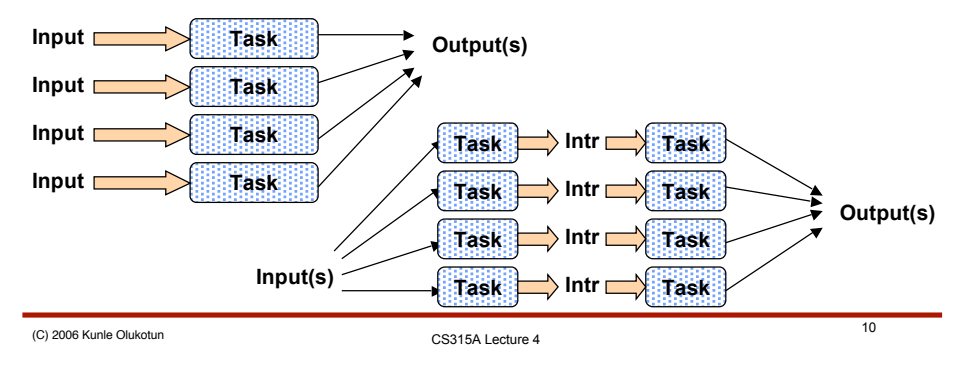

#### Task Flow Graphs

- We can represent a parallel application as a graph of tasks
	- Directed, with data output(s)-to-input(s) of next task(s)
	- Flows down from the program start to end

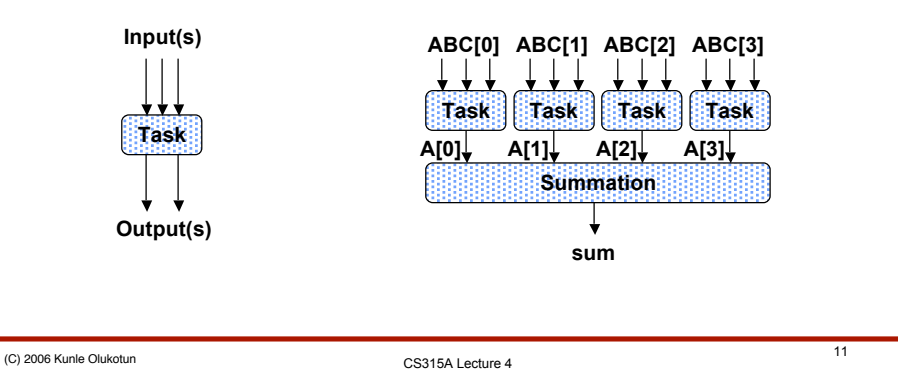

# "Real" Task Graphs I

- Real applications are much more complex
	- Often easier to represent some things as loops
	- Often easier to group many-to-many communication
	- *Example 1:* Physics timestep simulation

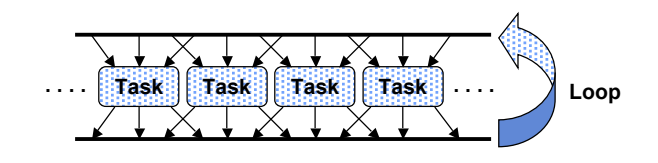

#### "Real" Task Graphs II

• *Example 2:* Matrix-vector multiplication

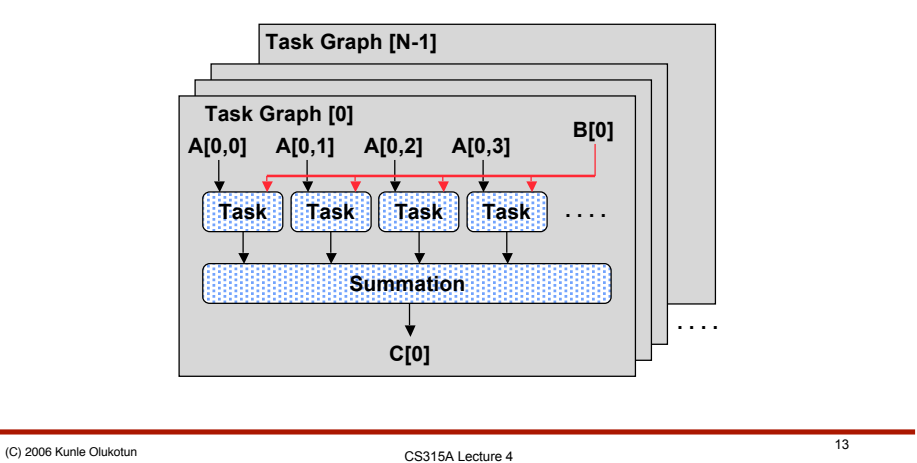

# Examining a Task Graph

- Divide graph nodes into levels
	- Put parallel tasks on the same level
	- Put dependent (and therefore serial) tasks on different levels
- Examine each level & classify it . . .
	- Can you use static scheduling on this level?
		- All ~fixed-length tasks
		- ~Fixed number of tasks
	- Phases: should you put a barrier before/after it?
		- Static, with lots of broadcast/reduce-style communication: YES – Try to eliminate the need for locks to protect the communication
		- Dynamic, or static with point-to-point communication: NO
		- Static/dynamic scheduling border: PROBABLY – Need to be *very* careful if you don't, though

#### Simple Example

• Back to the simple example again:

**ABC[0] ABC[1] ABC[2] ABC[3] Task Task Task Task Parallel Static Phase Barrier between static regions A[0] A[1] A[2] A[3] Serial Phase Summation** ↓ **sum** CS315A Lecture <sup>4</sup> (C) <sup>2006</sup> Kunle Olukotun <sup>15</sup>

## More Interesting Example

- This simulation example is more irregular:
	- First phase updates grid points
	- Second phase works with sparse objects in the grid • Varying amounts of work per data point

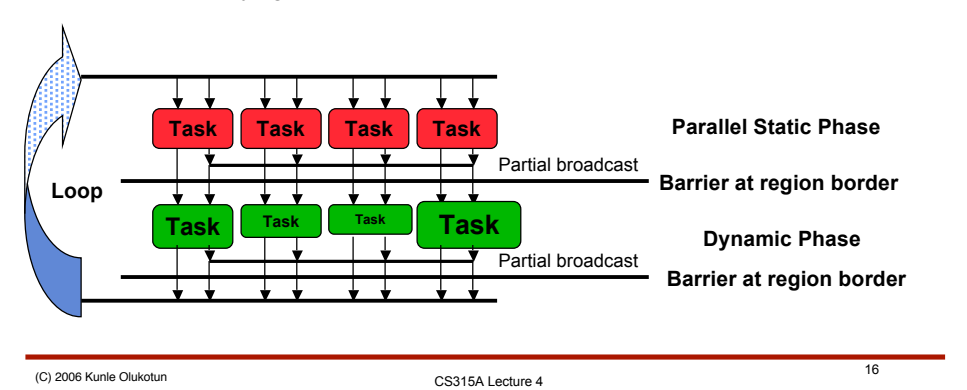

#### Mapping: Grouping Tasks Together

- OK, so we've got a task dependency graph . . . now what?
- Now need to combine tasks *together*
	- Should have LOTS of tasks in any parallel application
		- ~10x the number of processors
		- If not, we'll probably have load balancing problems
	- Need to *map* to a relatively small number of processors
- The main factor to consider: *communication*
	- Communication is expensive, so let's minimize it!

CS315A Lecture <sup>4</sup> (C) <sup>2006</sup> Kunle Olukotun <sup>17</sup>

Mapping Through Time

- Mapping across program phases is simple
	- Try to have processors depend upon *themselves* • No communication, locking
	- Fill in unassigned processors as necessary
	- *Examples:*

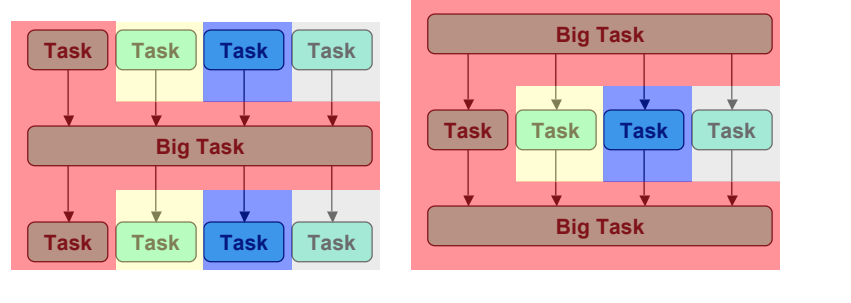

#### Mapping Across Space

- Dividing up the tasks within a phase is much more work
- Need to think about impact of communication at start/end
	- Which processors are producing inputs?
	- Where do the outputs go?
- May need to think about memory usage *within* phase
	- To improve cache performance
	- To be selective about data copying
- Type of phase affects the mapping
	- *Static:* Try to minimize communication
	- *Dynamic:* Must try to balance work *and* communication
		- Grouping tasks can minimize communication among them
		- But must leave enough groups to allow dynamic load balancing

CS315A Lecture <sup>4</sup> (C) <sup>2006</sup> Kunle Olukotun <sup>19</sup>

### **Blocking**

- *Blocking* is applying spatial task mappings to:
	- Tasks created from domain decomposition (data-level parallelism)
	- Data-level parallelism among elements of a *regular array*
- Offers a good example of how to think about mapping
	- Irregular data parallelism can be "blocked" too
	- But all other examples are much harder to illustrate

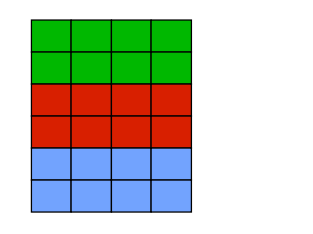

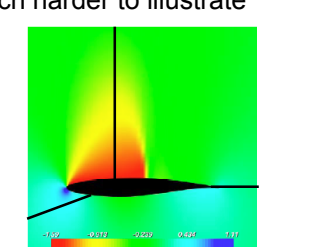

#### Blocking for Caches I

• Which of the following is faster in C?

– Your mileage my vary with other languages

```
for (i=0; i < 10000; i++)for (j=0; j < 10000; j++)sum += a[i][j];
```

```
for (j=0; j < 10000; j++)for (i=0; i < 10000; i++)sum += a[i][j];
```
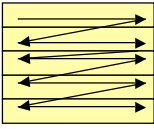

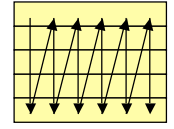

CS315A Lecture <sup>4</sup> (C) <sup>2006</sup> Kunle Olukotun <sup>21</sup>

# Blocking for Caches II

- We want to exploit cache locality in serial programs
	- C stores rows of data together, so . . .
	- Row-major access is better in C
	- Bonus: Also improves memory *page* locality
- We want to exploit locality in parallel programs, too
	- Same advantages as serial code, plus:
	- Processors have separate caches
		- We want them to hold different data, not just copies
		- Want to avoid communication
	- *Moral:* Row-major is *usually* best in parallel C
	- Extra issues
		- Communication
		- Load imbalance

#### Blocking Rows Together I

- We must often allocate N rows to P processors, N >> P
	- Can allocate interleaved: 1 row/processor
	- Can allocate fully blocked: N/P rows/processor
	- Can allocate partially blocked: 1 < rows/processor < N/P
- Must decide best blocking on a case-by-case basis
	- Fully blocked usually best for pure static
		- Keeps neighbors close together
			- Important for lots of algorithms
	- Interleaved/partially blocked best for more dynamic code
		- Distributes entire input array more evenly across processors
		- Provides small chunks for dynamic scheduling
			- More chunks allow better load balancing . . .
				- . . . But don't want to get too small due to scheduling overhead

CS315A Lecture <sup>4</sup> (C) <sup>2006</sup> Kunle Olukotun <sup>23</sup>

# Blocking Rows Together II

- Keeping neighbors together can minimize communication:
	- Nearest neighbor communication: interleaved 2N rows, blocked 2P rows

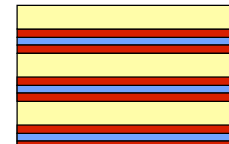

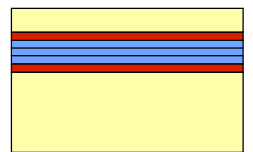

• Breaking rows apart can improve load balance:

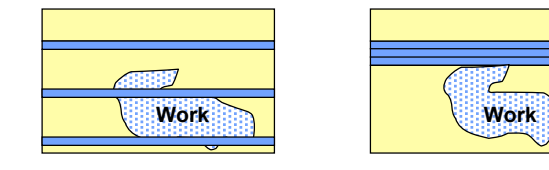

#### Multi-Dimensional Blocking

- Many parallel algorithms work best with multi-d "grid" blocking
	- P1/d blocks in each dimension of a d-dimensional grid
	- Reduces edge communication: (2/sqrt(P)) (rows + columns) • Although the communication of columns may backfire

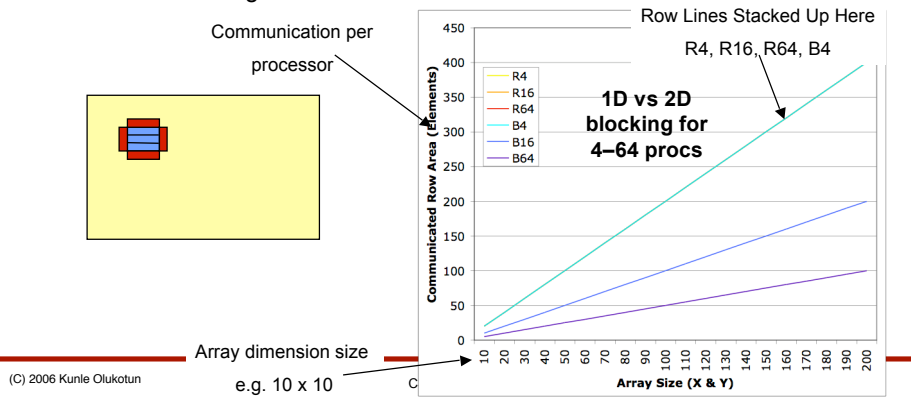

### Blocking Matrix Multiply

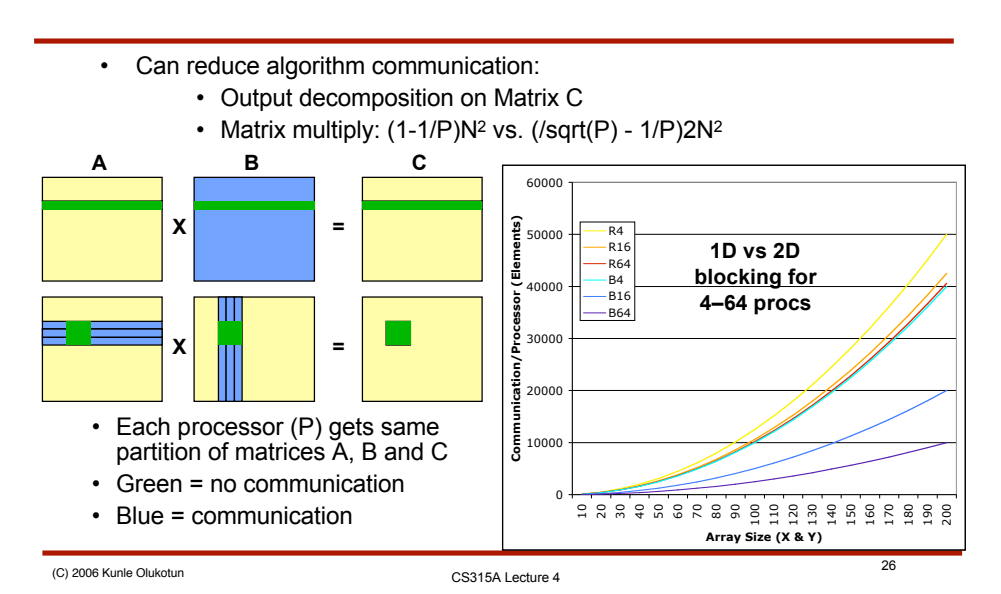

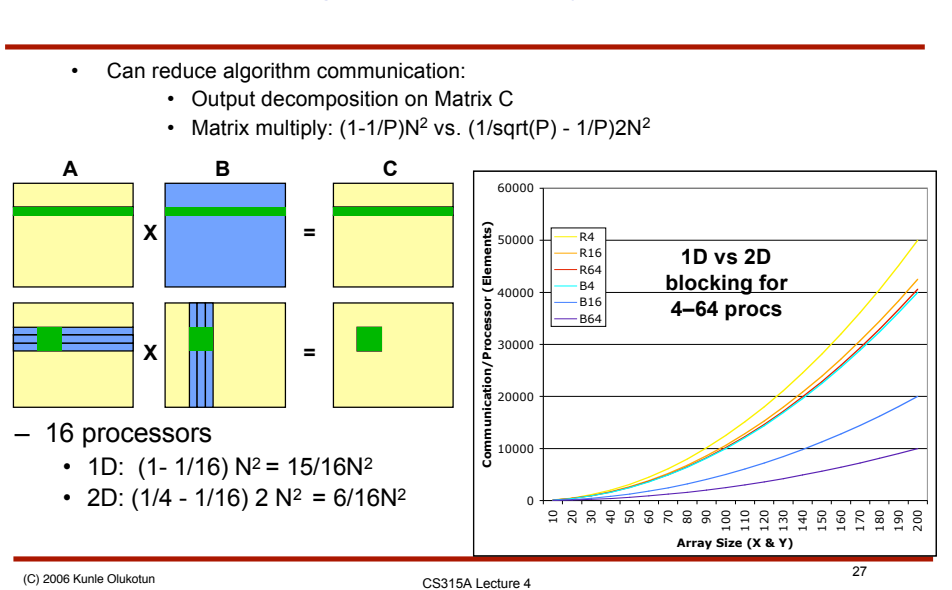

#### Blocking Matrix Multiply Example

### Implementing Multi-Dimensional Blocking

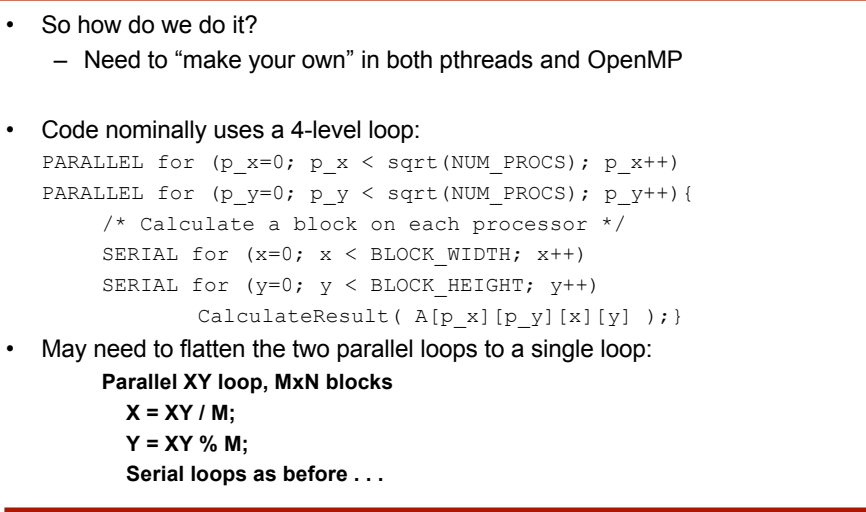

#### Blocking and Spatial Locality

#### • Breaking rows can decrease cache locality

- Can end up with cache lines straddling column breaks
- Also hurts with page locality, increasing TLB misses
- Make sure block size aligned with cache line
- So use 2xd-dimensional arrays
	- Every dimension is broken into two subdimensions:
		- Parallel processor ID number
		- Serial dimension
	- Create a d-dimensional array for each block
	- Effectively independent arrays for *each* processor

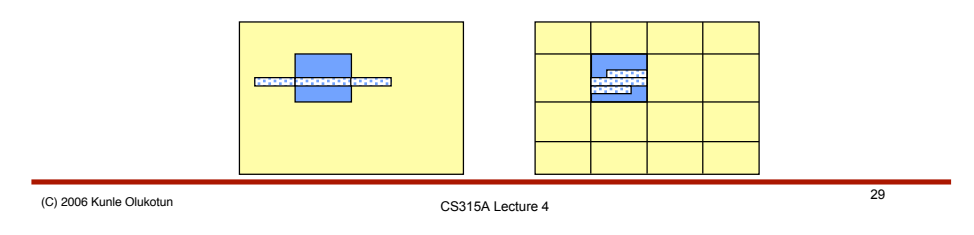

Blocking and Spatial Locality II

- So use 2xd-dimensional arrays
	- Every dimension is broken into two subdimensions:
		- Parallel processor ID number
		- Serial dimension
	- Create a d-dimensional array for each block
- Original code:
	- A[x][y]
- Transformed code:
	- **A[processor dimensions][linear dimensions]**
	- **A[x-proc][y-proc][x-linear][y-linear] or**

**. . . A[x/BLOCK\_SIZE][y/BLOCK\_SIZE][x%BLOCK\_SIZE][y %BLOCK\_SIZE]**

- with each processor working on one particular block
- Putting "processor number" dimensions first groups each

 $\overline{\mathcal{C}}_{|C|,200}$  processor's accesses to a contiguous area of memory

#### Blocking and Load Imbalance

- Blocking can lead to load imbalance
	- Amount of work per matrix element varies e.g. (LU factorization)
- Block-cyclic distributions:
	- Tasks with *predictably uneven* timing can be spread across processors *without* dynamic allocation
	- Interleave processors in "light" and "heavy" areas of data to balance out on average
	- Static "load rebalancing"

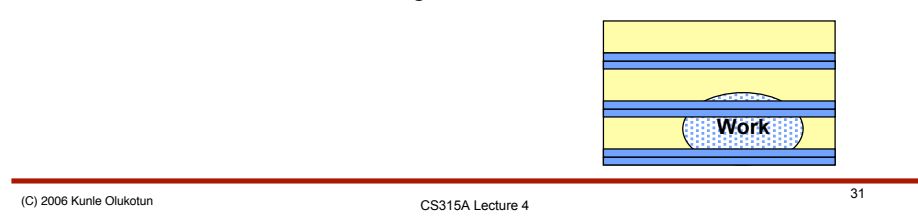

**Reductions** 

- One of the banes of parallelism is a *reduction* in dimensionality
	- $-$  Go from N dimensions to N-1, N-2,  $\dots$  0
	- Dot products are the most common example
		- $a[i] = a[i] + b[j] \times c[j]$
- *Divide on output* for target dimension > 0
- Single output, *associative* reduction
	- Combine to P elements
		- Do as much of the reduction in parallel as possible
	- Do final step in serial (small P) or in a parallel tree (large P)
- Single output, *non-associative* reduction
	- It's serial, so try to overlap *parts* of tasks
	- Good place to apply pipeline parallelism!

#### Reductions in OpenMP

- Reductions are so common that OpenMP provides support for them
- May add reduction clause to parallel for pragma
- Specify reduction operation and reduction variable
- OpenMP takes care of storing partial results in private variables and combining partial results after the loop
- The reduction clause has this syntax: reduction (<op> :<variable>)
- Operators
	- $+$  Sum
	- \* Product
	- $-$  &,  $\vert$ ,  $\wedge$  Bitwise and, or , exclusive or
	- &&, || Logical and, or

CS315A Lecture <sup>4</sup> (C) <sup>2006</sup> Kunle Olukotun <sup>33</sup>

OMP Code with Reduction Clause

```
double area, pi, x;
int i, n;
...
area = 0.0;
#pragma omp parallel for \
        private(x) reduction(+:area)
for (i = 0; i < n; i++) {
   x = (i + 0.5)/n;area += 4.0/(1.0 + x*x);}
pi = area / n;
```
#### Reduction Alternatives in OpenMP

- OpenMP non-associative reduction gives some choices
	- Use OpenMP ordered block
	- Forces all processors to do reduction step in-order
	- Use OpenMP barrier + single block
		- Lets only one processor do the reduction serially
	- Or just end the parallel region and do it serially

CS315A Lecture <sup>4</sup> (C) <sup>2006</sup> Kunle Olukotun <sup>35</sup>

# Replication of Work

- Sometimes it's better to add tasks than to communicate
	- A small "global" value generation
		- Reduction results then used by many processors
	- Need to carefully consider if cost of extra work is worth it
		- Replicated work doesn't help you speed up!
		- Must be worth the communication savings!

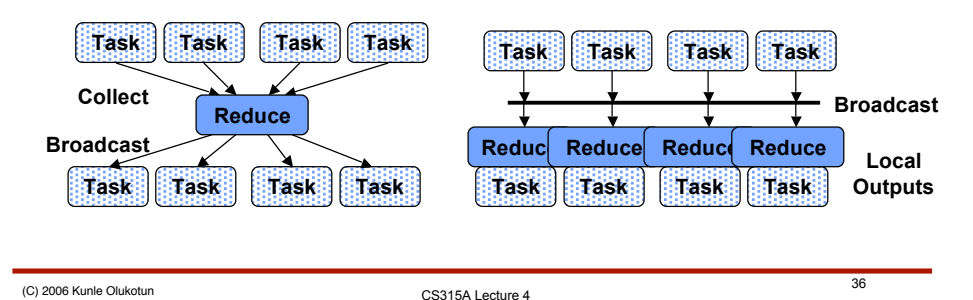

#### Summary & A Look Ahead

- We went through the process of parallelizing an application:
	- Identify possible parallel tasks
	- Break down tasks and find dependence graph
	- Find phases in dependence graph and classify them
	- Map tasks to processors
		- In time (simple)
		- In space (more complex, may need to block data)
- Will next look at measuring and evaluating performance!
	- Some common parallel programming issues
	- The many definitions of "speedup" in parallel systems
	- Analyzing scalability of applications